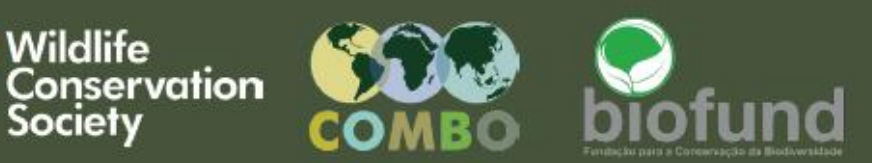

# FERRAMENTA PARA A AVALIAÇÃO DE<br>PRIORIDADES DE RESTAURAÇÃO DA<br>BIODIVERSIDADE

## UMA CONTRIBUIÇÃO PARA A IMPLEMENTAÇÃO DOS **CONTRABALANÇOS DE BIODIVERSIDADE EM MOÇAMBIQUE**

Relatório final

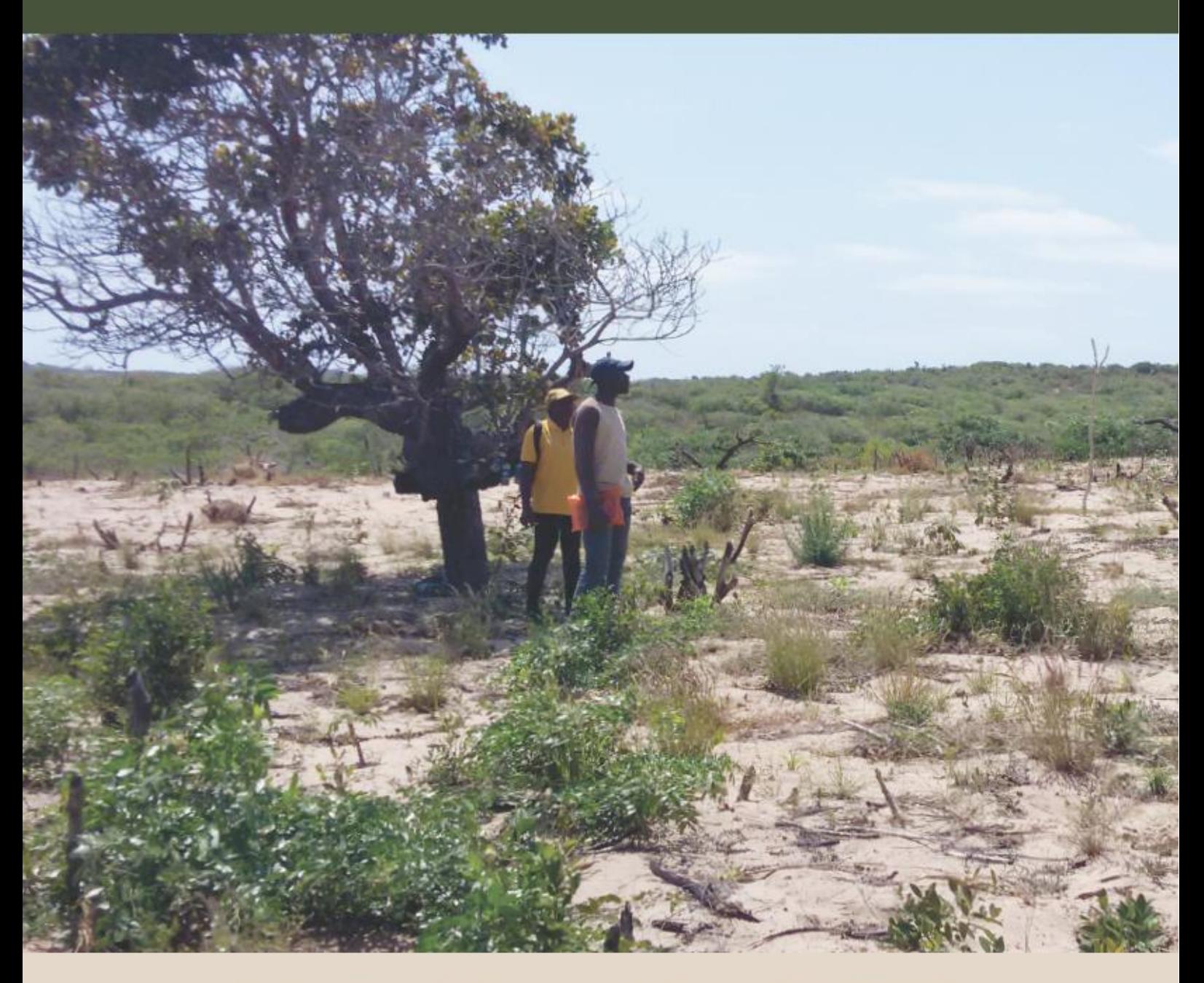

## **Por The Wildlife Conservation Society & BIOFUND**

**Julho, 2021** 

#### **Publicado por:**

Wildlife Conservation Society – Mozambique Fundação para Conservação da Biodiversidade Rua Orlando Mendes, n. 163 Av. Tomás Nduda nº 1038 Sommerschield, Maputo, Mozambique Maputo, Mozambique Tel: +258 21 49 6965 Tel: +258 21 499958 [wcsmozambique@wcs.org](mailto:wcsmozambique@wcs.org) info@biofund.org.mz mozambique.wcs.org | [www.wcs.org](http://www.wcs.org/) www.biofund.org.mz

#### **Autores:**

Kendall Jones Wildlife Conservation Society Hedley Grantham Wildlife Conservation Society Hugo Costa Wildlife Conservation Society, Mozambique Naseeba Sidat Wildlife Conservation Society, Mozambique Sean Nazerali Fundação para Conservação da Biodiversidade, Mozambique Denise Nicolau Fundação para Conservação da Biodiversidade, Mozambique

**Foto da capa**: Área degradada na Reserva Nacional de Pomene, Província de Inhambane, Moçambique. © Naseeba Sidat, WCS-Mozambique

**Citação**: Jones, K., Grantham, H., Costa, H., Sidat, N., Nicolau, D., Nazerali, S. 2021. Avaliação Prioritária de Restauração - Uma contribuição para a implementação de Contrabalanços de Biodiversidade em Moçambique. Versão 1.0. Wildlife Conservation Society & BIOFUND, Maputo, Moçambique; 28 pp.

**Agradecimentos**: Gostaríamos de agradecer aos nossos doadores AFD, FFEM, NORAD, Banco Mundial e UNDP pelo apoio prestado, assim como a todas as instituições e individualidades que colaboraram nos workshops de discussão da ferramenta desenvolvida.

# Índice

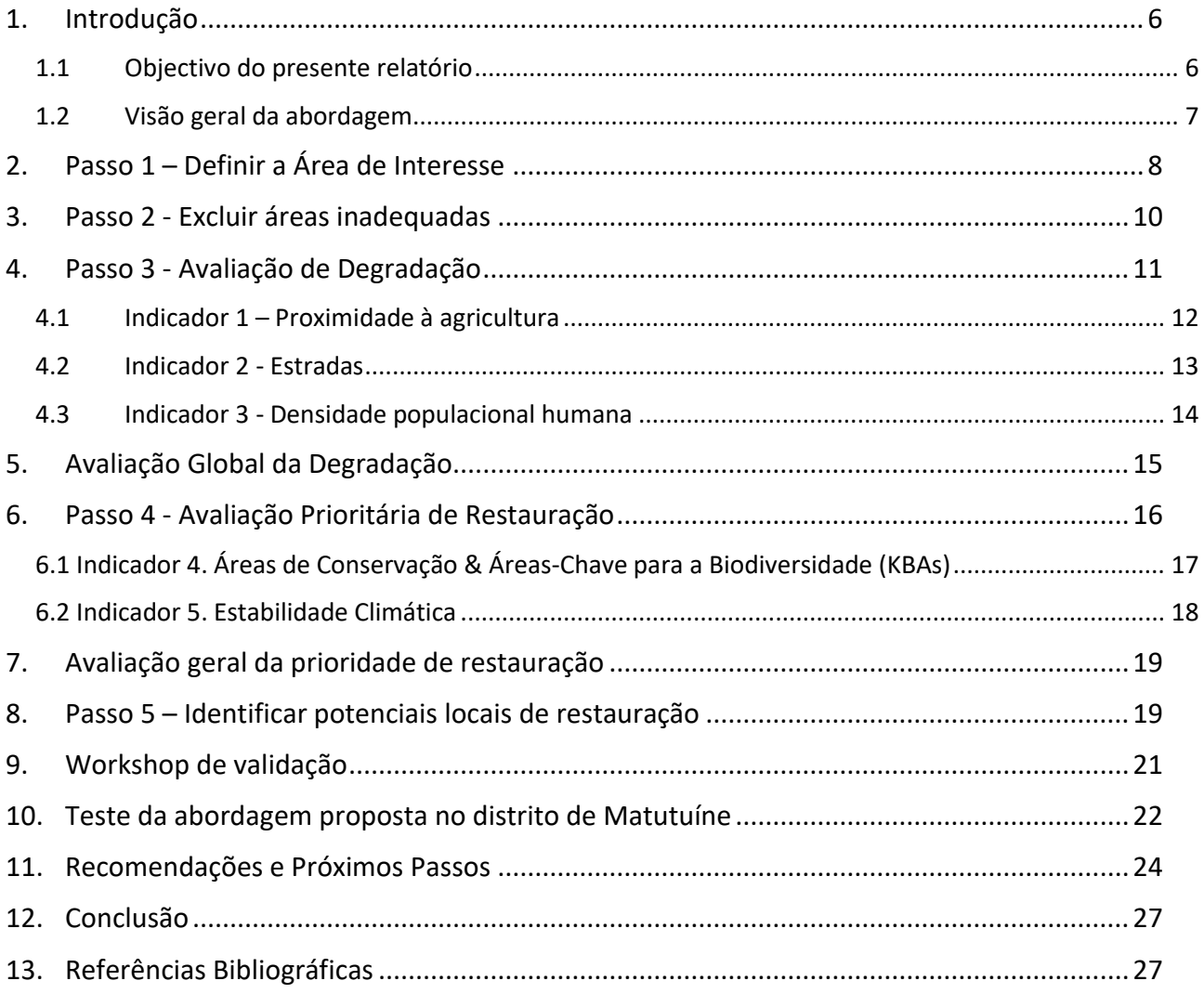

## **Lista de figuras**

[Figura 1. Abordagem para identificar possíveis locais de restauração através da implementação de](#page-7-1)  [contrabalanços.....................................................................................................................................8](#page-7-1) [Figura 2. Distrito de Sussundenga, utilizado como AdI para demonstração da metodologia neste](#page-8-0)  [documento...........................................................................................................................................9](#page-8-0) [Figura 3. Mapa de exclusão, utilizado para remover áreas inadequadas para análises posteriores.](#page-10-1) [............................................................................................................................................................11](#page-10-1) [Figura 4. Distância em relação às terras agrícolas, reclassificadas entre 0 e 1. As estradas e áreas de](#page-11-1)  [alta densidade populacional são ocultadas da avaliação, conforme descrito no passo 2.](#page-11-1) ...............12 [Figura 5. Pontuações para a componente rodoviária que foram utilizadas na avaliação da](#page-12-1)  degradação, variando de 0,4 perto de estradas a [zero, quando situadas a 15 km de uma estrada. As](#page-12-1)  [estradas e áreas de alta densidade populacional são ocultadas da avaliação, tal como descrito no](#page-12-1)  passo 2. [..............................................................................................................................................13](#page-12-1) [Figura 6. Pontuações da densidade populacional humana utilizadas na avaliação da degradação. As](#page-13-1)  [estradas e áreas de alta densidade populacional são ocultadas da avaliação, tal como descrito no](#page-13-1)  passo 2. [..............................................................................................................................................14](#page-13-1) [Figura 7. Combinação dos indicadores de degradação para gerar uma pontuação de degradação](#page-14-1)  [global no distrito de Sussundenga. As áreas em preto na AdI são provavelmente inadequadas para](#page-14-1)  [contrabalanços de biodiversidade através de restauração, e foram removidas utilizando a máscara](#page-14-1)  [de exclusão descrita no passo 2.........................................................................................................15](#page-14-1) [Figura 8. Áreas de Conservação \(Parque Nacional Chimanimani\) e Áreas-Chave para a Biodiversidade](#page-16-1)  (KBAs) no distrito de Sussundenga. [...................................................................................................17](#page-16-1) [Figura 9. Pontuações de estabilidade climática utilizadas na avaliação prioritária da restauração.](#page-17-1) 18 [Figura 10. Combinação de indicadores para gerar uma pontuação global de prioridade de](#page-18-2)  [restauração para Moçambique..........................................................................................................19](#page-18-2) [Figura 11. Geração de um mapa de adequação global de restauração utilizando os mapas de](#page-19-0)  [degradação e de prioridade de restauração......................................................................................20](#page-19-0) [Figura 12. Criação de mapas de adequação global de restauração utilizando mapas prioritários de](#page-21-1)  [degradação e restauração e incluindo apenas ecossistemas florestais.](#page-21-1) ...........................................22 [Figura 13. Vinte \(20\) pontos marcados para verificação de campo, dos quais apenas 7 pontos \(letras](#page-22-0)  [em branco\) foram visitados durante a visita de campo realizada em Março de 2021.](#page-22-0) ....................23 [Figura 14. Passos para avaliar a adequação de potenciais locais de restauração após a avaliação da](#page-23-1)  [prioridade de restauração aqui descrita............................................................................................24](#page-23-1) [Figura 15. Prioridades de restauração identificadas no âmbito do PDUT para o distrito de](#page-25-0)  [Sussundenga, província de Manica \(Fonte: Governo do Distrito de Sussundenga, 2021\)................26](#page-25-0)

## **Lista de tabelas**

[Tabela 1. Indicadores utilizados na avaliação ROAM da IUCN \(1.1\) e indicadores utilizados na](#page-11-2)  [avaliação de exemplo de nova metodologia \(1.2\).............................................................................12](#page-11-2)

## **Glossário e abreviaturas**

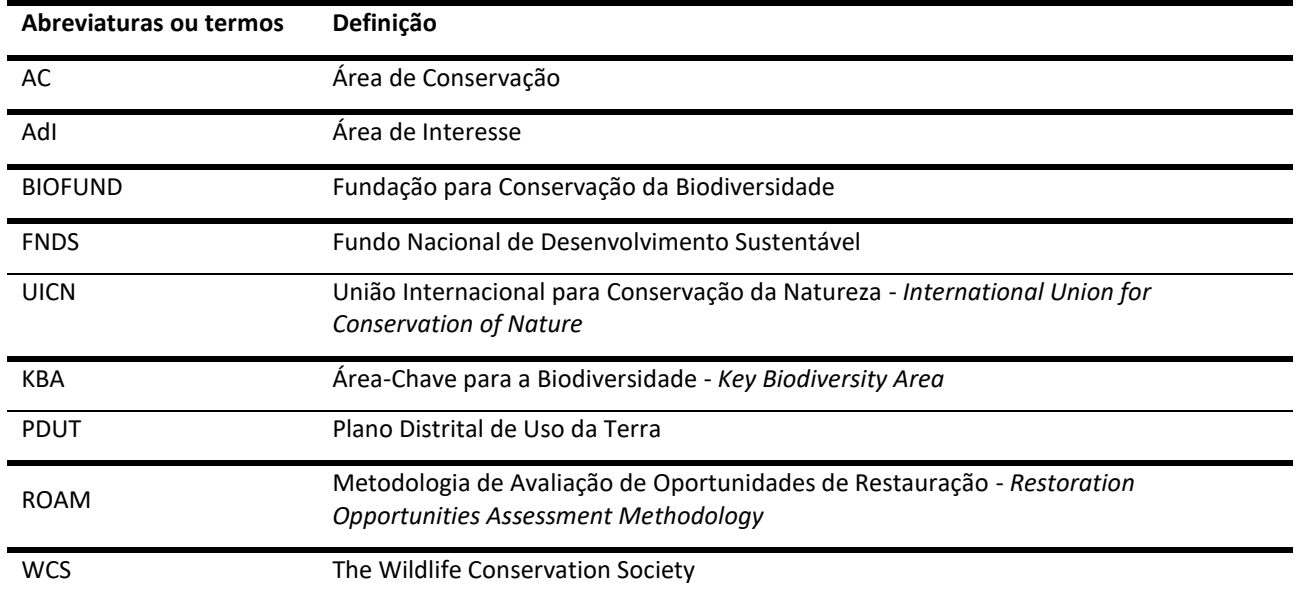

## <span id="page-5-0"></span>**1. Introdução**

-

### <span id="page-5-1"></span>**1.1Objectivo do presente relatório**

Como parte do Programa de Contrabalanços de Biodiversidade levado a cabo pelo Governo de Moçambique, em parceria com a Wildlife Conservation Society (WCS) e a Fundação para a Conservação da Biodiversidade - BIOFUND - foi desenvolvido um novo regulamento para a implementação de Contrabalanços de Biodiversidade<sup>1</sup>, conforme exigido no Decreto 54/2015 de 31 de Dezembro sobre o regulamento de Avaliação de Impacto Ambiental (ver vídeo explicativo [aqui\)](https://www.youtube.com/watch?v=LNXeS57VB0E&t=4s). O mesmo implica o desenvolvimento de uma série de ferramentas e directrizes técnicas para a aplicação do regulamento.

O desenvolvimento de ferramentas que possam ser utilizadas pelos proponentes para planear os seus projectos com antecedência é essencial. Uma destas ferramentas é um mapa de ecossistemas que pode ser utilizado pelos proponentes para determinar se o seu projecto terá impacto na biodiversidade considerada mais importante. Complementarmente, permitiria aos proponentes e às autoridades ambientais encontrar áreas de biodiversidade equivalente que possam ser melhoradas como parte dos contrabalanços. Tal ferramenta foi desenvolvida através de um projecto liderado pela WCS e está actualmente a ser melhorada.

Uma vez que é preciso determinar o tipo de biodiversidade que precisa de ser contrabalançado, é necessário identificar potenciais locais para restauração onde o contrabalanço pode ser implementado. Esta lista de locais seria particularmente útil para os proponentes e autoridades ambientais para o planeamento antecipado dos contrabalanços de biodiversidade, de acordo com os requisitos do país. Isso implicaria a identificação de áreas estratégicas que maximizassem o benefício potencial das actividades de melhoria / restauração para a biodiversidade alvo, o que incluiria a compreensão da degradação actual dos ecossistemas e a identificação de áreas estratégicas para restauração. Embora a escolha final do local exija sempre verificação no terreno, as avaliações baseadas em Sistemas de Informação Geográfica (SIG) podem ser bastante úteis para uma primeira filtragem para identificar potenciais áreas-alvo para a restauração.

Houve tentativas anteriores para identificar prioridades de restauração de ecossistemas em Moçambique usando a abordagem ROAM da UICN, ou seja, a Metodologia de Avaliação de Oportunidades de Restauração (MICAIA *et al*., 2018; MITADER, 2018). Embora essa abordagem tenha compilado uma gama significativa de dados sociais e ambientais para avaliar as prioridades de restauração, concentrou-se principalmente na restauração funcional do ecossistema, por exemplo, para reduzir a erosão das margens dos rios ou aumentar a conectividade entre fragmentos florestais. Esses objectivos não são diretamente aplicáveis à restauração para fins de contrabalanços de biodiversidade, os quais devem estar relacionadas com um aumento específico da biodiversidade. Como tal, há uma necessidade clara de uma avaliação actualizada das prioridades de restauração em Moçambique, com enfoque na identificação de áreas potenciais receptoras de contrabalanços de biodiversidade.

A ferramenta ROAM apoia a identificação e mapeamento de áreas potenciais de restauração, a diferentes escalas, dependendo da informação disponível. Os estudos de validação de campo podem então ser dirigidos a estas áreas para determinar quais são as mais adequadas para a restauração de um tipo particular de biodiversidade. Isto inclui a aplicação de métricas para

<sup>&</sup>lt;sup>1</sup> Instrumento em desenvolvimento pela Direcção Nacional do Ambiente (DINAB) em colaboração com a WCS e a BIOFUND - a Fundação para a Conservação da Biodiversidade.

determinar a condição ecológica dos ecossistemas que ocorrem nesses locais, para que as perdas e ganhos de biodiversidade possam ser calculados.

A abordagem proposta neste relatório irá complementar as avaliações ROAM existentes e usa técnicas analíticas semelhantes, mas foca-se na identificação de áreas de restauração para alcançar os objectivos da legislação de contrabalanços de biodiversidade em Moçambique. É importante ter em conta que os dados e métodos seguintes descritos neste documento ainda podem ser revistos com base em comentários ou no fornecimento de conjuntos de dados alternativos, podendo assim ser alvo de melhoria. Esta abordagem centra-se na identificação de áreas prioritárias para restauração de ecossistemas, que aqui é usada para se referir a qualquer tipo de actividade de melhoria de ecossistemas, independentemente do ecossistema que está a ser restaurado ter sido completamente removido ou apenas parcialmente degradado. Não é aqui diferenciada a restauração de partes degradadas de um ecossistema ainda existente da restauração que visa restabelecer ecossistemas em locais onde estes foram totalmente perdidos.

#### <span id="page-6-0"></span>**1.2 Visão geral da abordagem**

Os objectivos gerais dos contrabalanços de biodiversidade em Moçambique são maximizar a biodiversidade (dentro e fora das Áreas de Conservação – ACs) e garantir a sua protecção, assim como os ganhos dos serviços ecossistémicos, minimizando simultaneamente o risco global de fracasso da sua implementação no terreno. Muitos dos indicadores utilizados nas avaliações ROAM anteriores não estão relacionados com estes objectivos, pelo que não devem ser utilizados para informar a localização das actividades de restauração ao abrigo da legislação sobre contrabalanços de biodiversidade de Moçambique. Em alternativa, peopõe-se a utilização de um conjunto de indicadores simples com ligações directas à restauração de contrabalanços de biodiversidade, e procede-se à justificação clara da razão para a inclusão de cada indicador.

A abordagem aqui delineada foi concebida para ser flexível e funcionar para utilização em múltiplas escalas, dependendo das necessidades específicas de cada aplicação. Por exemplo, pode ser utilizada para identificar áreas prioritárias de restauração a nível provincial ou nacional, mas também pode ser utilizada para identificar áreas prioritárias dentro de uma AC, Área-Chave para a Biodiversidade (KBA), ou ecossistema específico de interesse. Desde que as etapas gerais e a lógica delineada abaixo sejam seguidas, e que a escolha do indicador para cada etapa seja bem justificada, a escala de análise e os conjuntos de dados exactos utilizados podem variar. Idealmente, as análises realizadas numa escala pequena irão incorporar dados de alta resolução que não estão disponíveis para escalas maiores. Neste caso é apresentado um exemplo utilizando conjuntos de dados à escala global/nacional que podem ser utilizados como padrão se não houver dados melhores disponíveis.

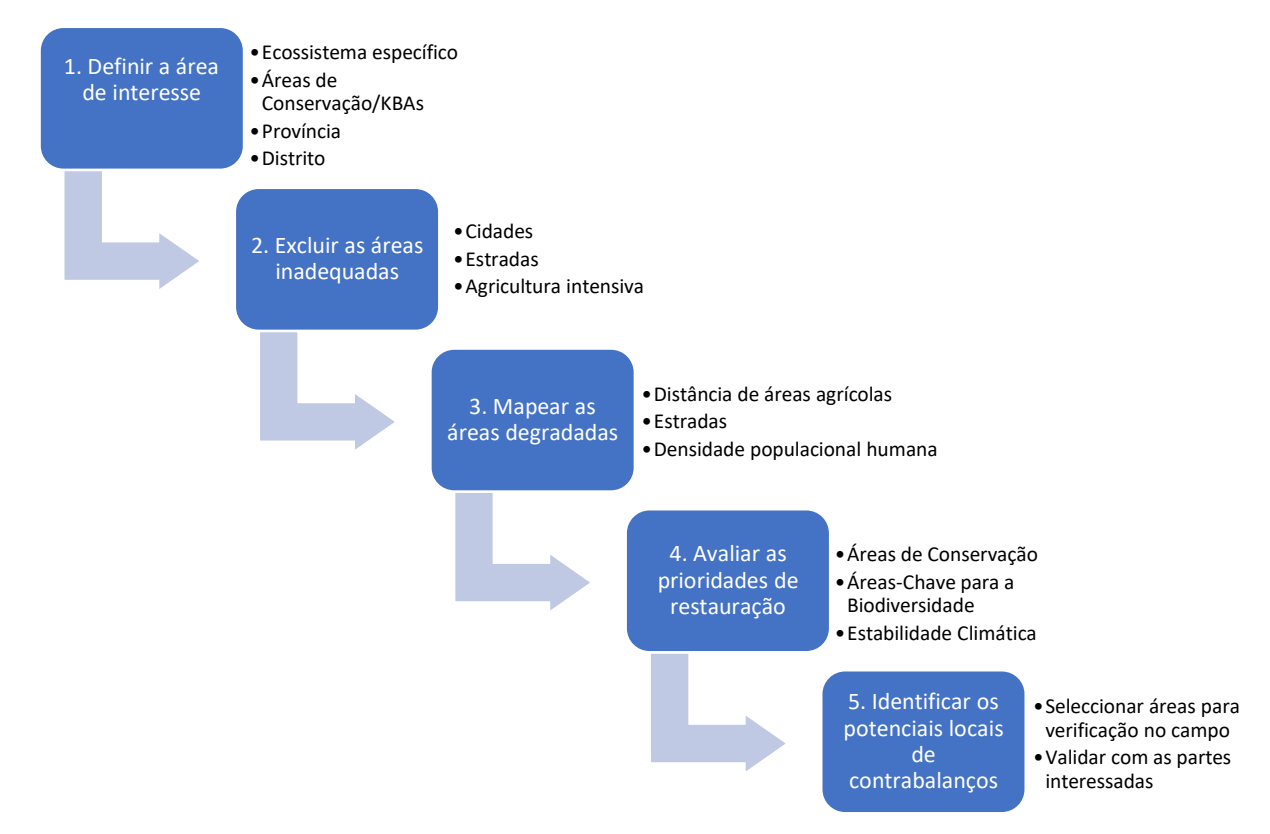

<span id="page-7-1"></span>**Figura 1.** Abordagem para identificar possíveis locais de restauração através da implementação de contrabalanços.

A [Figura 1](#page-7-1) mostra as etapas gerais desta abordagem. A fundamentação para cada etapa da abordagem é delineada nas secções detalhadas abaixo, mas é fornecida aqui uma visão geral. O primeiro passo desta abordagem consiste em definir uma Área de Interesse (AdI), à qual todas as análises posteriores estão limitadas. Em seguida, é importante excluir áreas susceptíveis de serem extremamente degradadas ou convertidas em usos antropogénicos intensivos do solo (por exemplo, áreas urbanas, estradas, agricultura intensiva), uma vez que é pouco provável que estas sejam viáveis como locais de restauração. Em seguida, são utilizados indicadores de degradação do ecossistema para avaliar o estado actual do solo dentro da AdI e identificar áreas convertidas/degradadas onde a restauração poderia melhorar o estado do ecossistema (**NB** - este passo *não avalia* a prioridade da restauração de uma área sobre outra, mas visa simplesmente mapear todas as áreas degradadas na AdI). Em seguida, são compilados e avaliados indicadores que reflectem a prioridade da restauração para a AdI, a fim de identificar áreas de alta prioridade para a melhoria da biodiversidade. Finalmente, os mapas prioritários de degradação e restauração acima mencionados são combinados para identificar potenciais locais de restauração, cuja adequação deve então ser verificada através de avaliações mais detalhadas da viabilidade da restauração, incluindo a validação no terreno.

## <span id="page-7-0"></span>**2. Passo 1 – Definir a Área de Interesse**

A fim de mapear potenciais áreas de restauração de ecossistemas, um primeiro passo fundamental consiste em identificar a Área de Interesse (AdI)na qual se deve pesquisar. A concentração numa região específica de interesse, em vez de se proceder à realização de análises a uma escala mais ampla, ajuda a racionalizar a análise posterior e permite que os melhores conjuntos de dados disponíveis sejam utilizados nas etapas subsequentes. Uma AdI pode ser qualquer área geográfica definida para a qual seja necessário identificar prioridades de contrabalanços de biodiversidade,

mas existem alguns conjuntos de dados que serão provavelmente utilizados principalmente para a definição da AdI.

Uma vez que os contrabalanços de biodiversidade em Moçambique serão de igual-para-igual, o que significa que a restauração ocorre no mesmo tipo de ecossistema que foi afectado por um projecto de desenvolvimento<sup>2</sup>, a AdI será provavelmente definida como o limite de um certo tipo de ecossistema. Isto permite que as avaliações prioritárias de restauração ocorram em toda a gama histórica de um ecossistema impactado, e identificar conjuntos potencialmente adequados para contrabalanços de biodiversidade através da restauração que proporcionem uma compensação de igual-para-igual. Noutros casos, as AdI podem ser definidas como os limites de Áreas de Conservação ou de Áreas-Chave para a Biodiversidade, sendo ambas áreas prioritárias para restauração em Moçambique. As prioridades de restauração poderiam também ser identificadas para a totalidade de um distrito ou de uma província, utilizando os respectivos limites administrativos para definir as AdI.

Nas secções seguintes, demonstramos a utilização desta abordagem para identificar prioridades de restauração para regiões específicas de interesse. Utilizamos o distrito de Sussundenga como primeiro exemplo, e depois testamos a abordagem para Ecossistemas Florestais no distrito de Matutuine.

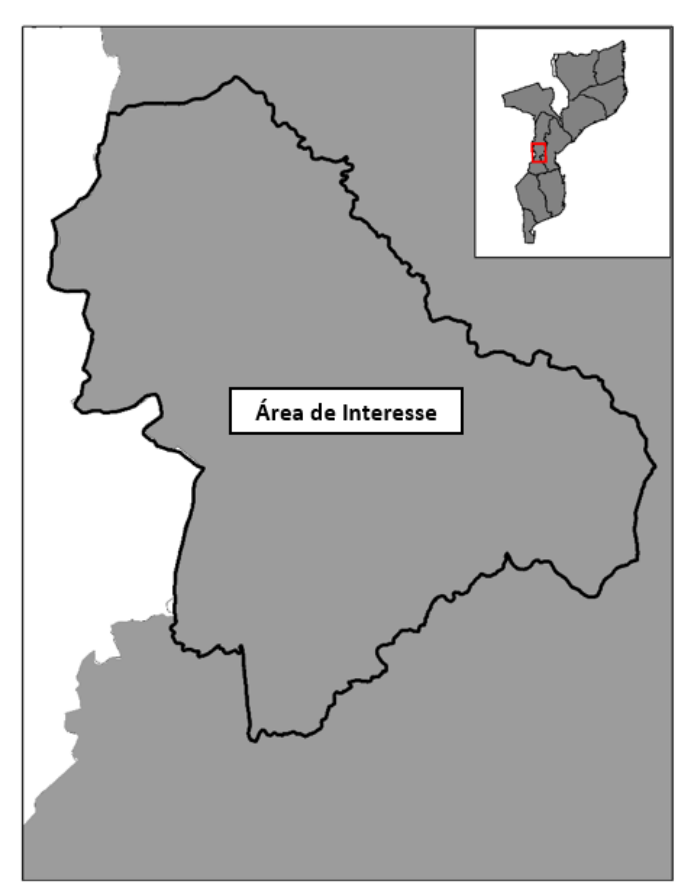

<span id="page-8-0"></span>**Figura 2.** Distrito de Sussundenga, utilizado como AdI para demonstração da metodologia neste documento.

-

<sup>&</sup>lt;sup>2</sup> Note-se que para projectos de contrabalanços de biodiversidade relacionados com espécies, esta abordagem pode ser ligeiramente diferente, uma vez que uma espécie pode ocorrer em vários ecossistemas; nesses casos, a área receptora do contrabalanço pode incluir diferentes tipos de ecossistemas ou pode mesmo ser designada num ecossistema diferente do impactado, se a viabilidade do contrabalanço for mais provável.

## <span id="page-9-0"></span>**3. Passo 2 - Excluir áreas inadequadas**

Depois de definir uma AdI, um passo importante seguinte consiste em identificar áreas inadequadas para actividades de contrabalanços de biodiversidade (por exemplo, cidades, estradas, agricultura intensiva). Isto pode ajudar a centrar as análises em áreas que podem potencialmente receber contrabalanços e evitar a perda de tempo e esforço na avaliação do potencial de restauração de áreas inadequadas. Há numerosos conjuntos de dados que poderiam ser utilizados para mapear áreas inadequadas para contrabalanços, e os dados exactos a utilizar dependerão da AdI a ser avaliada. No entanto, algumas formas comuns para identificar áreas inadequadas são:

- 1. Mapear áreas de intensa actividade humana (por exemplo, cidades, agricultura comercial) onde a restauração é inadequada ou provavelmente inviável devido aos elevados custos financeiros e impactos sociais de um potencial reassentamento, remoção de edifícios, infraestruturas, etc.
- 2. Identificar locais onde as restrições biofísicas tornam a restauração inviável ou muito dispendiosa, tais como áreas de difícil acesso (por exemplo, terrenos íngremes), ou áreas destinadas a futuro desenvolvimento.

Na nossa avaliação exemplificativa, utilizámos duas camadas simples para excluir áreas inadequadas: i) estradas, e ii) densidade populacional humana. As estradas são geralmente inadequadas para restauração, porque são infra-estruturas necessárias e a sua remoção pode ter impactos sócio-económicos na população local, e porque o custo e o esforço necessários para remover infra-estruturas rodoviárias é proibitivo. As áreas de elevada densidade populacional humana são também inadequadas para restauração, por razões semelhantes, e porque é provável que a população se expanda dentro destas áreas. Outros conjuntos de dados que seriam úteis poderiam incluir dados sobre agricultura comercial, plantações florestais, ou concessões mineiras activas<sup>3</sup>.

Para mapear estradas em Moçambique, obtivemos dados da Administração Nacional de Estradas [\(Figura](#page-10-1) 3.2). Para definir áreas de elevada densidade populacional humana, obtivemos dados sobre a densidade populacional humana em 2020 a partir do projecto Worldpop (https://www.worldpop.org/). Excluímos áreas com densidade populacional > 243/km<sup>2</sup>, o que corresponde aos dois primeiros quintis de densidade populacional para Moçambique [\(Figura](#page-10-1) 3.1). Estes conjuntos de dados foram combinados para gerar uma máscara global de adequação de contrabalanços, que é utilizada para excluir áreas inadequadas para análise posterior [\(Figura](#page-10-1) 3.3).

1

<sup>&</sup>lt;sup>3</sup> Assim que estiver disponível para consulta

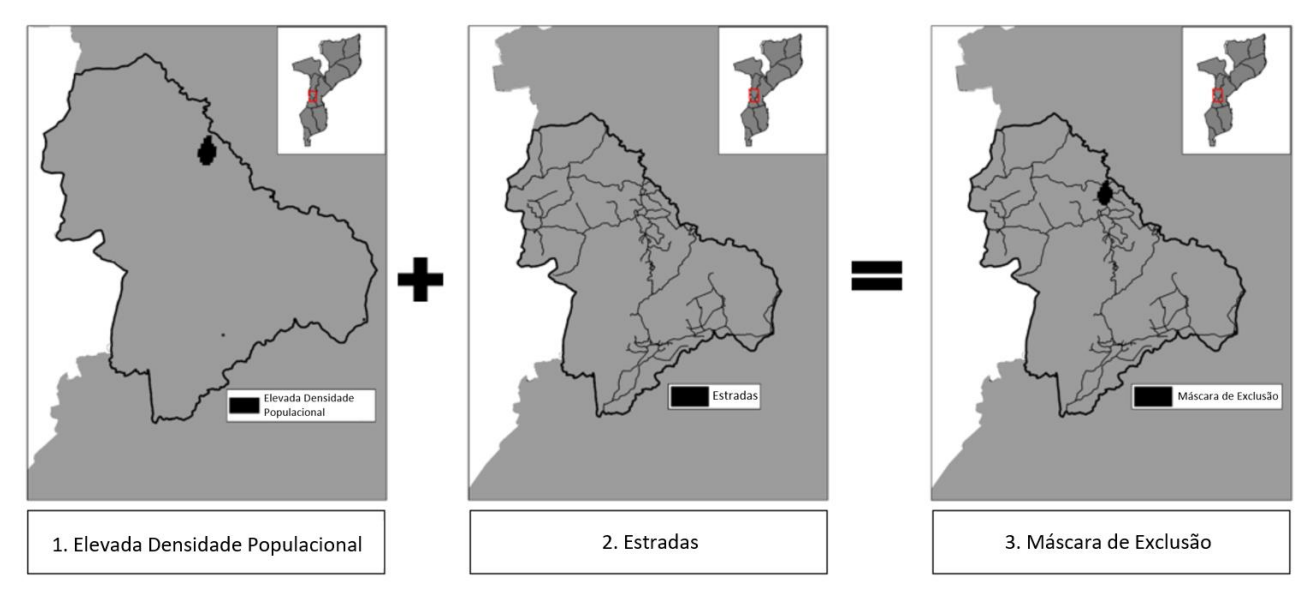

<span id="page-10-1"></span>**Figura 3.** Mapa de exclusão, utilizado para remover áreas inadequadas para análises posteriores.

## <span id="page-10-0"></span>**4. Passo 3 - Avaliação de Degradação**

O terceiro passo na identificação das prioridades de restauração é avaliar o estado actual do ambiente dentro da AdI, a fim de identificar áreas transformadas ou degradadas onde a restauração pode ser benéfica (em áreas saudáveis e em bom estado não há necessidade de restauração). É importante notar que este passo não implica decidir sobre prioridades de restauração ou classificar áreas com base na importância da restauração ou no valor ambiental. Em vez disso, esta etapa produz simplesmente uma avaliação do estado do ambiente dentro da AdI, utilizando indicadores da pressão humana para mapear a degradação ecológica através da AdI. Após a conclusão desta avaliação da degradação, podem ser identificadas as potenciais prioridades de restauração (este processo é explicado na secção seguinte do relatório).

Há uma grande variedade de indicadores que podem ser utilizados para medir o impacto humano sobre o ambiente e identificar áreas degradadas. Os indicadores mais apropriados para a utilização dependerão da AdI a ser avaliada, e dos tipos de ecossistemas que ocorrem nessa AdI. Por exemplo, um mapa de agricultura de corte e queimada pode ser um indicador útil de degradação para ecossistemas florestais, mas é pouco provável que seja útil para uma AdI em zonas pantanosashúmidas. Em contrapartida, a erosão ou poluição da água pode ser um bom indicador de degradação para uma zona húmida, mas é pouco provável que seja útil para um ecossistema de savana. Como tal, é crucial que a escolha do indicador seja claramente justificada com base na AdI específica que está a ser avaliada, e que sejam fornecidas provas que demonstrem uma ligação directa entre o indicador e a degradação ambiental.

Apresentamos aqui um exemplo de avaliação da degradação para o distrito de Sussundenga. Para este exemplo, utilizamos conjuntos de dados à escala global/nacional que estarão disponíveis para qualquer local em Moçambique. Provavelmente estarão disponíveis para muitas regiões melhores conjuntos de dados, e dados mostrando diferentes tipos de impactos humanos. . Utilizamos deliberadamente um pequeno número de indicadores, de modo que se for detectada uma actividade particularmente degradante, então esta área receberá uma pontuação de degradação elevada. Quando se combina um grande número de indicadores, então uma determinada área deve ter uma pontuação elevada em todos os indicadores para receber uma pontuação elevada de degradação, algo que poderia influenciar negativamente a avaliação. A [Tabela 1](#page-11-2) compara os

indicadores utilizados na avaliação ROAM da UICN, e os indicadores utilizados na abordagem aqui apresentada.

<span id="page-11-2"></span>**Tabela 1.** Indicadores utilizados na avaliação ROAM da IUCN (1.1) e indicadores utilizados na avaliação de exemplo de nova metodologia (1.2)

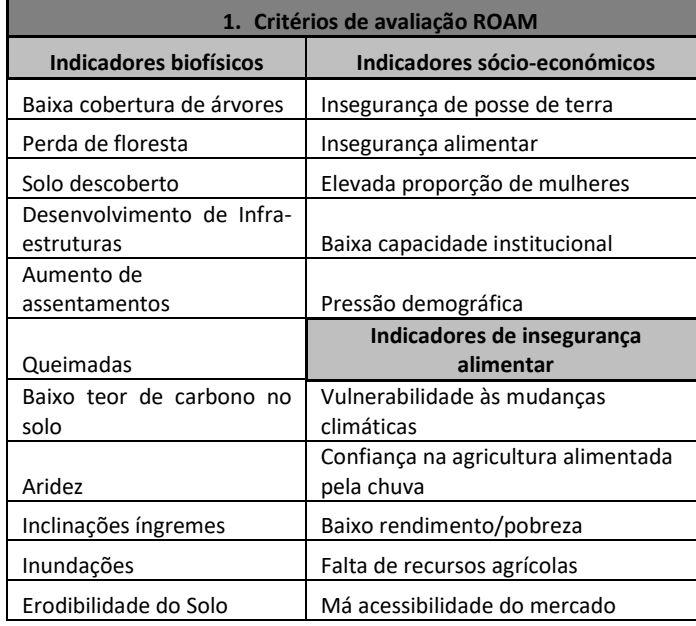

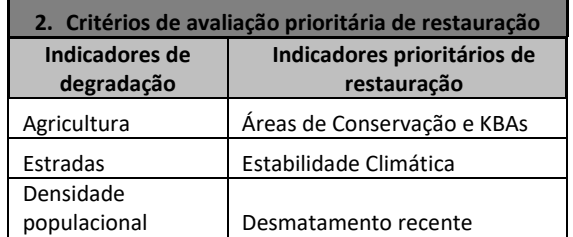

### <span id="page-11-0"></span>**4.1 Indicador 1 – Proximidade à agricultura**

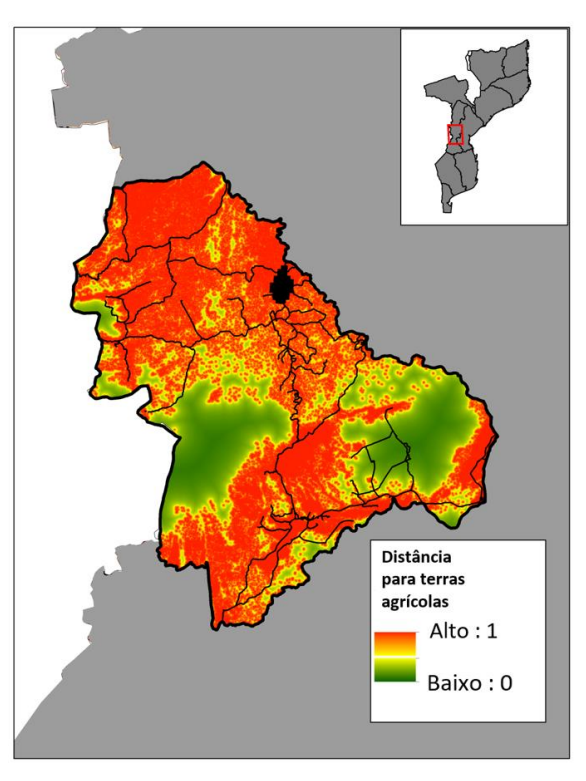

<span id="page-11-1"></span>**Figura 4.** Distância em relação às terras agrícolas, reclassificadas entre 0 e 1. As estradas e áreas de alta densidade populacional são ocultadas da avaliação, conforme descrito no passo 2.

#### 4.1.1 Fundamentação

As terras agrícolas de pequena escala são convertidas para usos humanos, constituindo assim um local de restauração adequado em alguns casos. As áreas próximas de terrenos agrícolas são susceptíveis de serem degradadas, uma vez que a agricultura indica a presença humana e, assim, uma variedade de pressões antropogénicas relacionadas, tais como o abate selectivo de árvores, recolha de lenha, caça, propagação de incêndios e espécies invasoras, poluição, e pastagem de gado (Grantham *et al*., 2020). Embora em muitos casos as terras agrícolas não sejam um local adequado para restauração, especialmente se convertidas há muito tempo e/ou utilizadas para a agricultura comercial, não nos foi possível obter dados sobre a cobertura da terra a nível nacional que forneçam informações sobre a data de conversão da terra, ou dados para separar diferentes categorias de agricultura.

#### 4.1.2 Descrição

Os dados que mostram a localização dos terrenos agrícolas para 2016 foram obtidos do FNDS. Para áreas que não são agrícolas, utilizámos a ferramenta *Euclidean Distance* no ArcMap para calcular a distância até ao pixel de terreno agrícola mais próximo. Estes dados foram transformados em valores entre 0 e 1 utilizando a lógica *fuzzy membership* no ArcMap, de tal forma que os campos agrícolas receberam uma pontuação de um, e as áreas distantes da agricultura receberam uma pontuação de zero. Estes dados não permitem delimitar a agricultura de subsistência e comercial, pelo que todas as áreas são tratadas da mesma forma. Se disponíveis para o país ou para uma região específica, os dados que distinguem estes tipos de agricultura podem ser utilizados para substituir esta camada.

#### <span id="page-12-0"></span>**4.2Indicador 2 - Estradas**

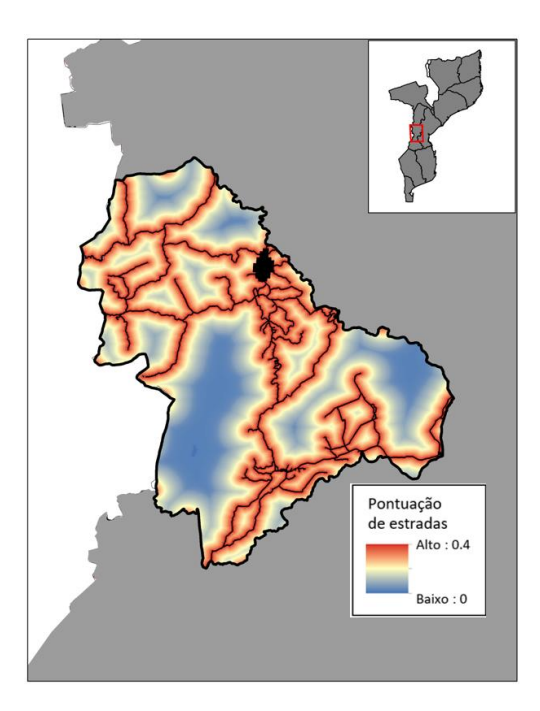

<span id="page-12-1"></span>**Figura 5.** Pontuações para a componente rodoviária que foram utilizadas na avaliação da degradação, variando de 0,4 perto de estradas a zero, quando situadas a 15 km de uma estrada. As estradas e áreas de alta densidade populacional são ocultadas da avaliação, tal como descrito no passo 2.

#### 4.2.1 Fundamentação

As estradas estão directamente ligadas ao declínio da biodiversidade, uma vez que resultam na conversão directa de áreas naturais, fragmentam paisagens, e facilitam o acesso humano levando a uma variedade de impactos ambientais (Trombulak e Frissell, 2000).

#### 4.2.1 Descrição

Os dados rodoviários para Moçambique foram obtidos através da Administração Nacional de Estradas (ANE). Porque as estradas em algumas áreas de Sussundenga foram intensamente mapeadas, enquanto noutras não o foram, filtrámos o conjunto de dados de estradas para excluir estradas intensamente mapeadas. Uma análise visual destas estradas mostra que a maioria são pequenos caminhos e trilhos para peões. Apenas incluímos estradas das seguintes categorias: Primária, Secundária, Terciária, Residencial, de Serviço, Caminho de Ferro e Não Classificada.

Como as estradas, em si, provavelmente não são adequadas para restauração, atribuímos aos pixels de estrada uma pontuação de prioridade de restauração zero. No entanto, como as estradas geralmente levam à degradação do ecossistema próximo, atribuímos aos pixels adjacentes às estradas uma pontuação de 0,4, que decaiu exponencialmente para zero a 15 km de cada lado da estrada. O conjunto de dados de estradas usado aqui também pode ser usado para distinguir estradas em diferentes categorias (por exemplo, rodovia, residencial), de modo que estradas maiores e mais usadas regularmente podem receber pontuações mais altas. Futuramente, tentarse-á obter uma classificação fidedigna de tipos de estradas para que seja possível fazer esse tipo de análise.

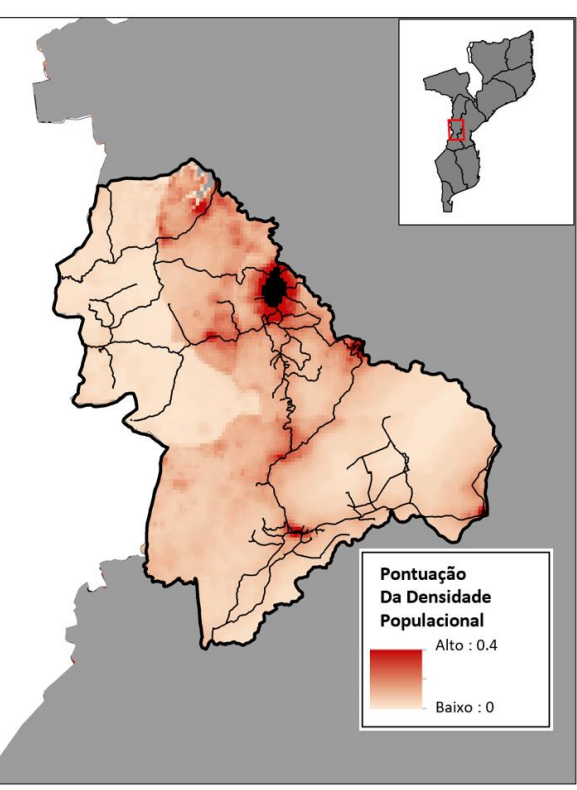

### <span id="page-13-0"></span>**4.3Indicador 3 - Densidade populacional humana**

<span id="page-13-1"></span>**Figura 6.** Pontuações da densidade populacional humana utilizadas na avaliação da degradação. As estradas e áreas de alta densidade populacional são ocultadas da avaliação, tal como descrito no passo 2.

#### 4.3.1 Fundamentação

Muitas das pressões que os humanos impõem ao ambiente estão próximas da sua localização, tais como a conversão do habitat, a caça e a captura de espécies não desejadas (Venter *et al*., 2016). Além disso, mesmo as populações humanas de baixa densidade com desenvolvimento limitado de tecnologia e infra-estruturas podem ter impactos significativos na biodiversidade, como evidenciado pela perda generalizada de vários *taxa*, particularmente mega fauna, na sequência da colonização humana de áreas anteriormente despovoadas (Brashares *et al*., 2001; Burney e Flannery, 2005).

#### 4.3.1 Descrição

Os dados sobre a densidade populacional humana em 2020 foram obtidos do projecto *Worldpop* (https://www.worldpop.org/). Tal como no indicador de estradas, as áreas com densidade populacional humana muito elevada são provavelmente inadequadas para restauração (por exemplo, cidades, vilas), pelo que excluímos áreas com densidade populacional > 243/km<sup>2</sup> (descritas acima, no passo 2). Para todas as outras áreas, os dados foram transformados entre 0 e 1 utilizando a lógica *fuzzy membership* no ArcMap, de tal forma que as áreas mais populosas receberam uma pontuação de um, e as menos populosas uma pontuação de zero.

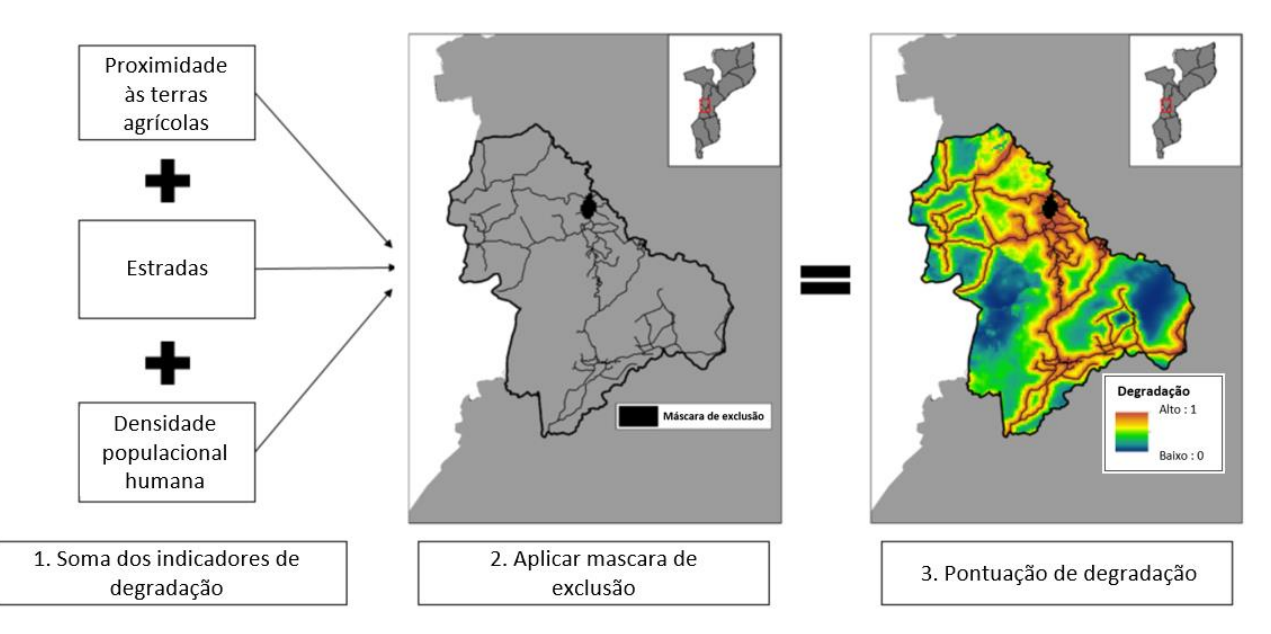

## <span id="page-14-0"></span>**5. Avaliação Global da Degradação**

<span id="page-14-1"></span>**Figura 7.** Combinação dos indicadores de degradação para gerar uma pontuação de degradação global no distrito de Sussundenga. As áreas em preto na AdI são provavelmente inadequadas para contrabalanços de biodiversidade através de restauração, e foram removidas utilizando a máscara de exclusão descrita no passo 2.

Para desenvolver um mapa global da degradação, os indicadores de degradação foram redimensionados entre 0 e 1 e depois somados. Os indicadores devem ser colocados na mesma escala, uma vez que os dados brutos para cada indicador utilizarão unidades diferentes, e queremos evitar que um indicador domine o mapa de degradação final. Na nossa avaliação exemplificativa, redimensionámos todos os indicadores entre 0 e 1 utilizando a lógica *fuzzy membership* no Arcmap, e depois utilizámos a ferramenta calculadora *raster* para somar os indicadores. Utilizámos então a

máscara de exclusão [\(Figura](#page-14-1) 7) para remover áreas que provavelmente não são adequadas para restauração. O mapa final [\(Figura](#page-18-2) 10) mostra a probabilidade global de degradação dentro da AdI. Enquanto o mapa de pontuação da degradação mostra características lineares com as aparências das estradas, excluímos qualquer pixel (250m<sup>2</sup>) com uma estrada a passar por ele. O aspecto linear, semelhante a uma estrada, do mapa de degradação deve-se ao facto de áreas adjacentes a estradas serem destacadas como susceptíveis de serem degradadas.

## <span id="page-15-0"></span>**6. Passo 4 - Avaliação Prioritária de Restauração**

Após a identificação de áreas degradadas, o passo seguinte é utilizar dados sobre prioridades de restauração para ajudar a escolher potenciais áreas de restauração. Os indicadores de prioridade de restauração serão utilizados para desenvolver um índice de prioridade de restauração, que pode ser combinado com o índice de degradação desenvolvido no passo 3 para gerar um mapa de potenciais áreas de restauração. Estes indicadores de prioridade de restauração têm uma grande influência no mapa final de potenciais locais de restauração, pelo que é importante que sejam cuidadosamente seleccionados e que a razão para a sua inclusão seja bem justificada. Por exemplo, se a restauração ocorrer como uma forma de contrabalanços de biodiversidade, então um indicador que dê prioridade à restauração de áreas de conservação poderia ser justificado utilizando a legislação de contrabalanços de biodiversidade em Moçambique, que estabelece que os contrabalanços através da restauração devem ser preferencialmente localizadas em áreas de conservação subfinanciadas e em Áreas-Chave para a biodiversidade (KBAs). Alternativamente, se a restauração estiver a ocorrer como parte de uma iniciativa para melhorar a qualidade da água, então um indicador que dê prioridade à restauração em margens degradadas dos rios seria bem justificado.

Há uma grande variedade de conjuntos de dados e métodos que poderiam ser utilizados para gerar indicadores prioritários de restauração, e os indicadores mais apropriados podem depender de muitos factores, incluindo:

- Os tipos de ecossistemas dentro da AdI que estão a ser avaliados (p. ex., dar prioridade aos ecossistemas florestais)
- Os objectivos gerais da restauração (por exemplo, melhorar o estado das florestas *vs* prevenir a erosão *vs* aumentar a conectividade)
- Prioridades jurisdicionais/governamentais relevantes
- A situação socioeconómica da AdI
- Viabilidade/custo da restauração através da AdI (por exemplo, evitar declives íngremes)

Aqui, como exemplo, combinámos um pequeno número de indicadores de prioridade de restauração de áreas para o distrito de Sussundenga, e utilizámo-los para gerar um mapa geral de prioridade de restauração. É importante notar que este mapa, por si só, não pode ser utilizado para identificar potenciais locais de restauração, uma vez que não incorpora informação sobre a degradação do ecossistema. A fim de identificar potenciais sítios de restauração, a avaliação da restauração e a avaliação da degradação devem ser combinadas, como demonstrado no passo 5.

<span id="page-16-0"></span>**6.1 Indicador 4. Áreas de Conservação & Áreas-Chave para a Biodiversidade (KBAs)**

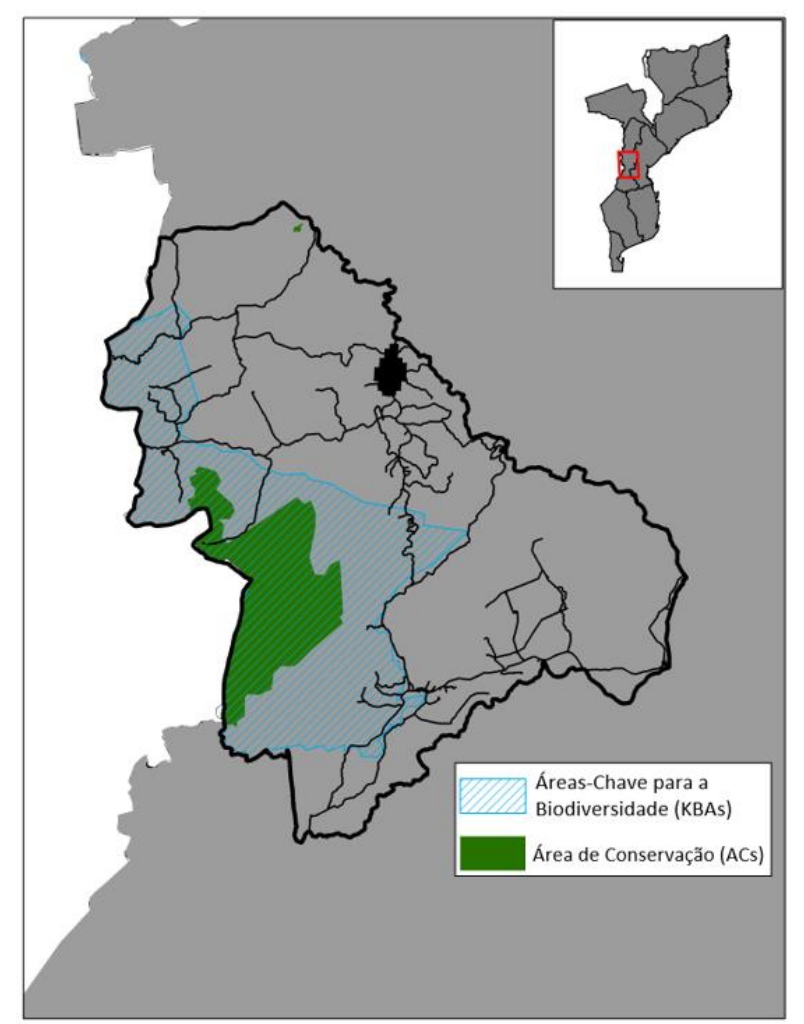

<span id="page-16-1"></span>**Figura 8.** Áreas de Conservação (Parque Nacional Chimanimani) e Áreas-Chave para a Biodiversidade (KBAs) no distrito de Sussundenga.

## 6.1.1 Fundamentação

Na legislação de contrabalanços de biodiversidade em Moçambique, os contrabalanços devem ser direccionados principalmente para áreas de conservação subfinanciadas e KBAs, se as características relevantes da biodiversidade ocorrerem nessas áreas. Isto porque, em muitos casos, as áreas de conservação carecem de recursos suficientes para proteger e restaurar a biodiversidade degradada e, algumas delas, enfrentam impactos resultantes da expansão populacional que interferem com os objectivos de conservação para os quais foram designadas.

## 6.1.2 Descrição

Os dados sobre as áreas de conservação de Moçambique foram obtidos do Governo, e os dados sobre as KBAs foram obtidos a partir do processo de identificação das KBAs, liderado pela Direcção Nacional do Ambiente e pela WCS. Uma vez que as áreas de conservação são, em princípio, a maior prioridade para os contrabalanços, atribuímos a estas áreas uma pontuação de 1, e às reservas florestais e KBAs foi atribuída uma pontuação de 0,8.

### <span id="page-17-0"></span>**6.2 Indicador 5. Estabilidade Climática**

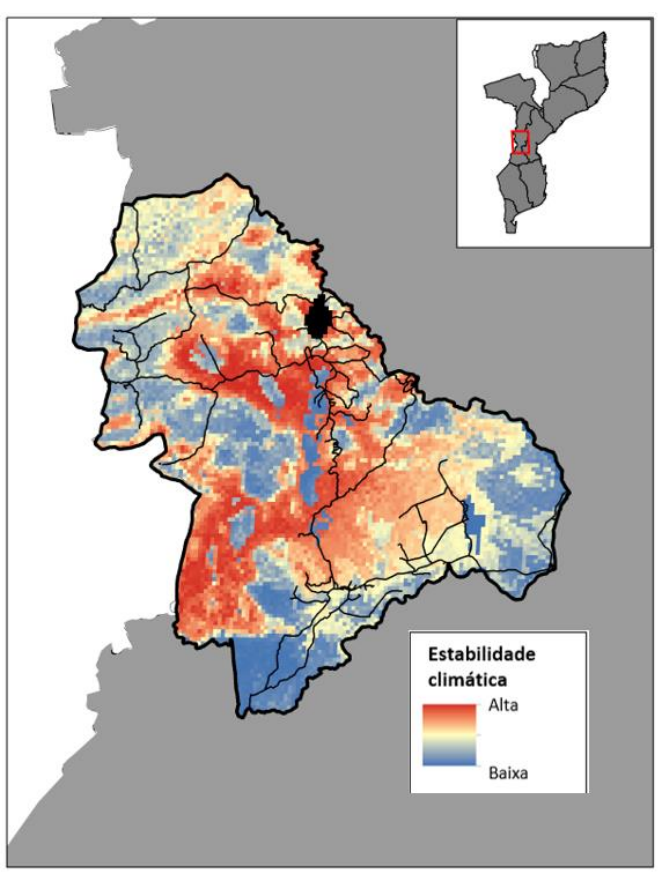

<span id="page-17-1"></span>**Figura 9.** Pontuações de estabilidade climática utilizadas na avaliação prioritária da restauração.

#### 6.1.3 Fundamentação

A estabilidade climática é uma medida de quão semelhantes os climas actuais e futuros poderão ser. Os contrabalanços de biodiversidade podem ter maior probabilidade de falhar em áreas de baixa estabilidade climática, tanto porque as condições ecológicas de um local podem mudar (tornando-o inadequado para o ecossistema restaurado), ou porque as mudanças climáticas podem afectar as condições do ecossistema e a subsistência das pessoas, aumentando a sua dependência de ecossistemas naturais (por exemplo, para carvão ou carne de caça). Em contraste, as áreas de alta estabilidade climática provavelmente sofrerão menos alterações no futuro, aumentando a probabilidade de que os contrabalanços tenham sucesso no longo prazo. Existem muitos outros conjuntos de dados climáticos que podem ser incluídos em vez de / junto com este conjunto de dados, com base em quais as variáveis ou indicadores climáticos que são considerados mais relevantes para determinar a prioridade dos contrabalanços.

#### 6.1.1 Descrição

Os dados dos modelos climáticos do período actual e de 2080-2100 foram obtidos da CHELSA e representam a produção em conjunto de múltiplos modelos climáticos no cenário *rcp 8.5* (Karger et al. 2017). Para cada uma das 14 variáveis climáticas modeladas pela CHELSA, comparamos valores actuais e futuros com maiores diferenças, ou seja, menor estabilidade climática. Tomámos então a percentagem média de mudança em todas as variáveis para desenvolver um mapa de estabilidade climática global para Moçambique. Estes dados foram transformados entre 0 e 1 utilizando a lógica *fuzzy membership* do ArcMap, de tal forma que a área mais estável recebeu uma pontuação de um, e a área menos estável recebeu uma pontuação de zero.

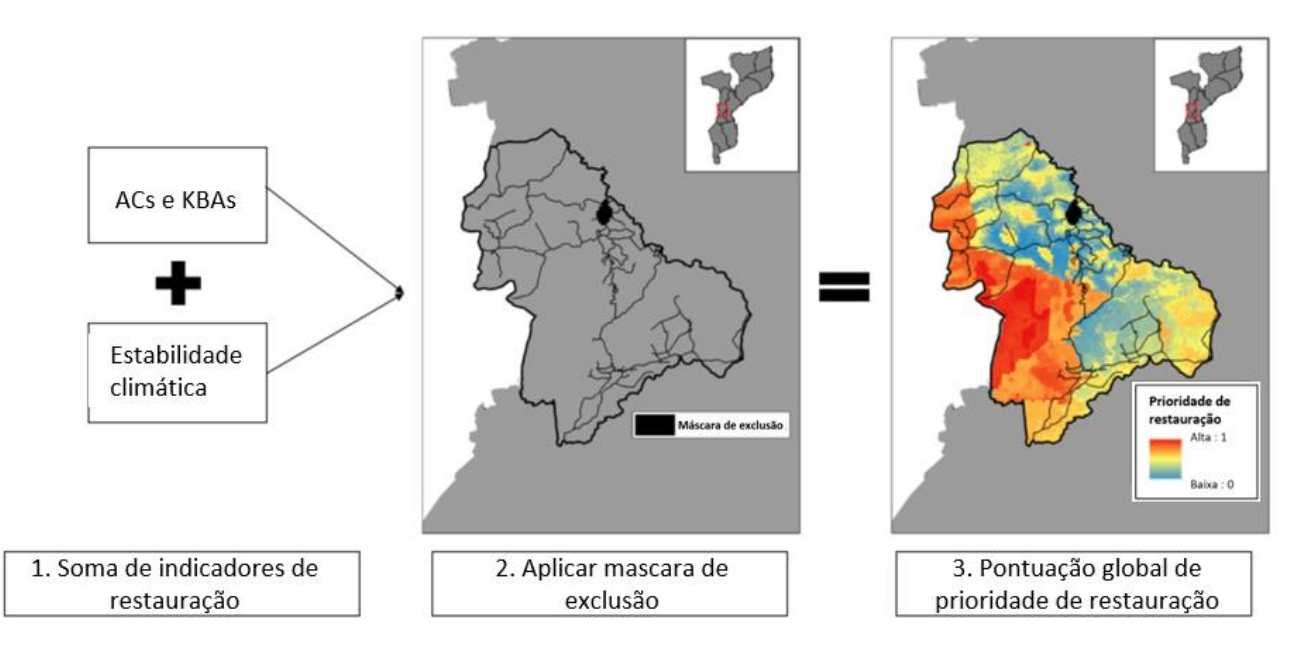

## <span id="page-18-0"></span>**7. Avaliação geral da prioridade de restauração**

<span id="page-18-2"></span>**Figura 10.** Combinação de indicadores para gerar uma pontuação global de prioridade de restauração para Moçambique.

Para desenvolver um mapa prioritário global de restauração, os indicadores de restauração são redimensionados entre 0 e 1 e depois somados. Os indicadores devem ser colocados na mesma escala, uma vez que os dados em bruto para cada indicador utilizarão unidades diferentes, e queremos evitar que um indicador domine o mapa final. Na nossa avaliação de exemplo, redimensionámos todos os indicadores entre 0 e 1 utilizando a lógica *fuzzy membership* no Arcmap, e depois utilizámos a ferramenta calculadora *raster* para somar os indicadores. Utilizámos então a máscara de exclusão [\(Figura](#page-18-2) 10) para remover áreas susceptíveis de não serem adequadas para contrabalanços de biodiversidade através de restauração. O mapa final [\(Figura](#page-19-0) 11) mostra as prioridades globais de restauração para a nossa AdI, com base nos indicadores simples utilizados neste exemplo. Este mapa reflecte claramente a elevada prioridade dada à restauração dentro das Áreas de Conservação (ACs) e KBAs [\(Figura](#page-16-1) 8), tendo o Parque Nacional de Chimanimani e a respectiva KBA recebido a maior prioridade na AdI. Fora das ACs e KBAs, é atribuída maior prioridade às áreas de elevada estabilidade climática do que às áreas de baixa estabilidade.

## <span id="page-18-1"></span>**8. Passo 5 – Identificar potenciais locais de restauração**

Para identificar potenciais locais de restauração através da AdI, o passo final é combinar a avaliação da degradação (passo 3) e a avaliação da prioridade da restauração (passo 4) acima descritas, para gerar um mapa final de adequação da restauração [\(Figura](#page-19-0) 11). Isto gera um índice global de adequação da restauração que pode ser utilizado para identificar potenciais sítios para uma avaliação mais detalhada e trabalho de campo.

No caso do distrito de Sussundenga, são encontradas áreas de alta prioridade de restauração (verde escuro) a sudoeste do mapa, dentro do Parque Nacional de Chimanimani e da sua zona tampão. Outras áreas potenciais são encontradas ao longo de estradas ou na periferia de áreas povoadas que foram excluídas devido à alta densidade populacional.

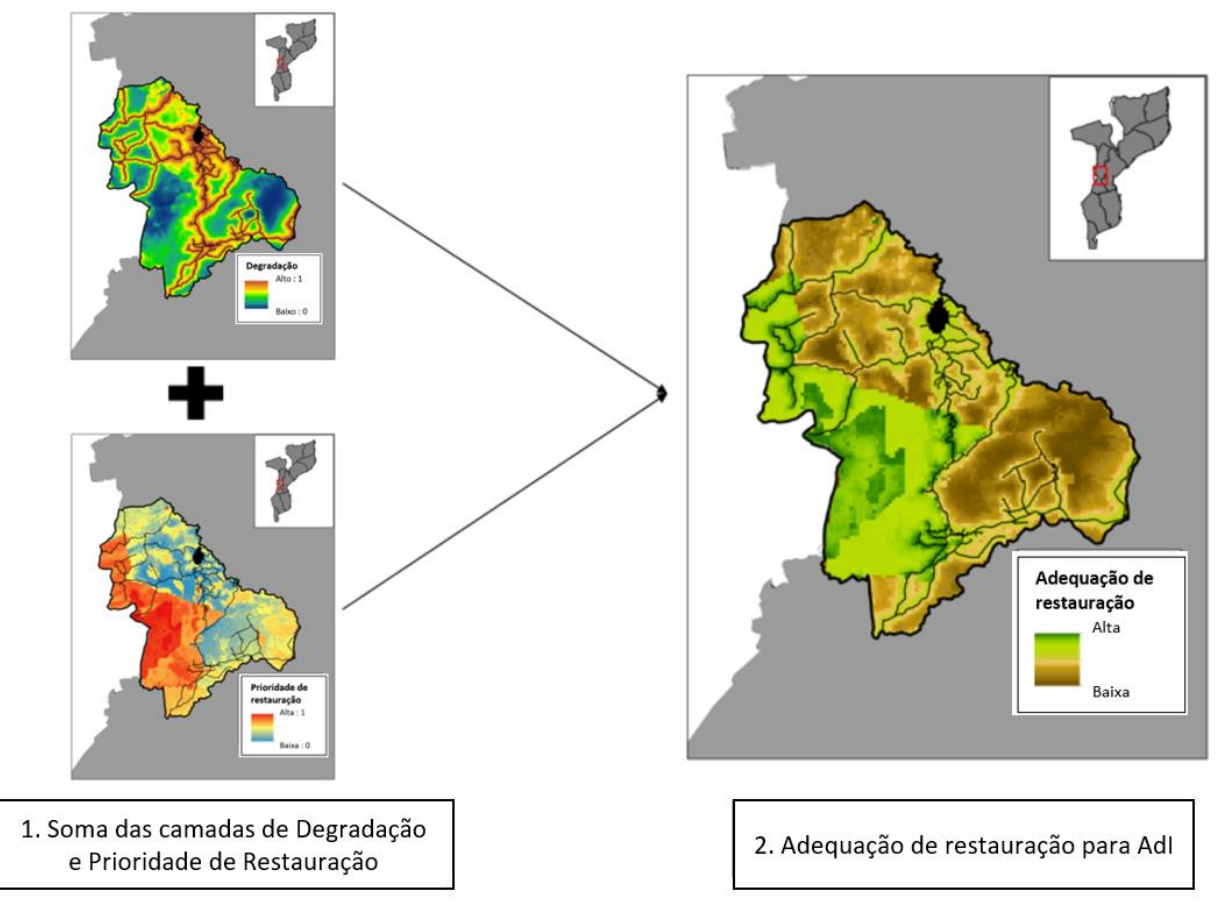

<span id="page-19-0"></span>**Figura 11.** Geração de um mapa de adequação global de restauração utilizando os mapas de degradação e de prioridade de restauração.

## <span id="page-20-0"></span>**9. Workshop de validação**

Em Fevereiro de 2021, realizou-se um workshop, através de um webinar, para discutir o desenvolvimento de uma avaliação actualizada das prioridades de restauração em Moçambique, com enfoque na identificação de potenciais áreas receptoras de contrabalanços de biodiversidade. O webinar contou com a participação de 35 participantes de 15 instituições representando o Governo, ONGs, Academia, Institutos de Investigação, Agências Multilaterais e Áreas de Conservação.

As principais conclusões do webinar foram:

- É importante contactar os consultores que estão a desenvolver o Plano Distrital de Uso de Terra ("Plano Distrital de Uso de Terra - PDUT") de Sussundenga e o Projecto LAUREL que está prestes a iniciar a segunda fase e que incluirá a paisagem de Chimanimani, para obter dados e informações recentes do Chimanimani que podem ser muito úteis para o desenvolvimento da ferramenta ROAM;
- Outros indicadores de restauração prioritária poderiam incluir conjuntos de dados topográficos, tais como elevação ou inclinação, uma vez que ambos influenciam a adequação dos locais para restauração. Por exemplo, no Parque Nacional de Chimanimani os dados sobre a inclinação poderiam ser utilizados para eliminar áreas muito íngremes que não são adequadas para acções de restauração, se existirem dados e se estes estiverem actualizados;
- Foi sugerido ter em consideração não só as estradas que fazem parte da rede da Administração Nacional de Estradas (ANE), mas também as estradas abertas pela população que, provavelmente, não estão na base de dados da ANE. Se estes dados não estiverem disponíveis, podem ser incluídos manualmente através de uma verificação com o Google Earth. No entanto, só é possível fazê-lo para áreas à escala local, uma vez que seria necessário um grande esforço para mapear manualmente estas estradas adicionais a uma escala maior;
- Em termos do indicador de densidade populacional, esta é uma variável muito dinâmica, pelo que deve ser tida em conta na implementação da ferramenta ROAM, pois pode implicar a alteração dos locais anteriormente indicados como prioritários;
- É importante considerar espécies invasivas que estão a afectar significativamente o Parque e seria bom incluir nos indicadores da ferramenta. Contudo, isto depende da existência de dados apropriados;
- A ferramenta tem grande potencial para identificar e mapear áreas potenciais para restauração. Uma das vantagens é que a aplicação da metodologia e as respectivas análises podem ser realizadas em qualquer software SIG. Além disso, pode ser aplicado a vários níveis, ou seja, desde o nível nacional ao local. No entanto, tudo irá depender do tipo de informação disponível. Se tivermos informação específica para um distrito, podemos ir a um nível mais detalhado.

#### Como passos seguintes, foi acordado:

- Apresentar a ferramenta ROAM aos decisores, a fim de mostrar a utilidade de disponibilizar os dados a vários interessados e ao público em geral;
- Partilhar o relatório de revisão ROAM com as partes interessadas que não tiveram acesso ao relatório antes do webinar;

Realizar uma reunião com outras partes interessadas que não puderam participar no webinar, mas das quais é importante obter contributos sobre a revisão da ferramenta ROAM, tais como FNDS, IIAM, etc.

Com base nas contribuições dos participantes e comentários complementares recebidos do FNDS numa reunião realizada após o webinar, foi proposto que esta metodologia fosse testada em duas das paisagens onde a BIOFUND e a WCS/ Projecto COMBO estão a implementar projectos-piloto para contrabalanços de biodiversidade: i) distrito de Matutuíne e ii) distrito de Sussundenga.

## <span id="page-21-0"></span>**10. Teste da abordagem proposta no distrito de Matutuíne**

Conforme recomendado no workshop de validação, para aprofundar o teste da metodologia apresentada acima para Sussundenga, realizámos uma avaliação noutra região do país, neste caso no distrito de Matutuíne, onde a equipa do projecto está a implementar um estudo-piloto. O enfoque numa região específica de interesse, em vez da realização de análises a uma escala mais ampla, ajuda a racionalizar uma análise mais aprofundada e permite que os melhores conjuntos de dados disponíveis sejam utilizados nas etapas subsequentes. Para este exemplo, definimos a AdI como ecossistemas florestais dentro do distrito de Matutuíne. Utilizámos o recente mapa histórico actualizado dos ecossistemas de Moçambique (Lotter *et al*. 2021) para incluir apenas Ecossistemas Florestais. Isto contrasta com o exemplo de Sussundenga, que está abrange todo o distrito. A abordagem aqui apresentada é flexível e concebida para poder ser aplicada a uma série de AdI diferentes, dependendo das prioridades de restauração específicas que precisam de ser identificadas.

Os conjuntos de dados e métodos específicos utilizados para aplicar a abordagem no distrito de Matutuíne estão descritos em Sidat *et al*. (2021), mas seguem a abordagem delineada neste documento para Sussundenga. O resultado final é um índice global de adequação da restauração que pode ser utilizado para identificar potenciais sítios para avaliação mais detalhada e trabalho de campo [\(Figura](#page-21-1) 12).

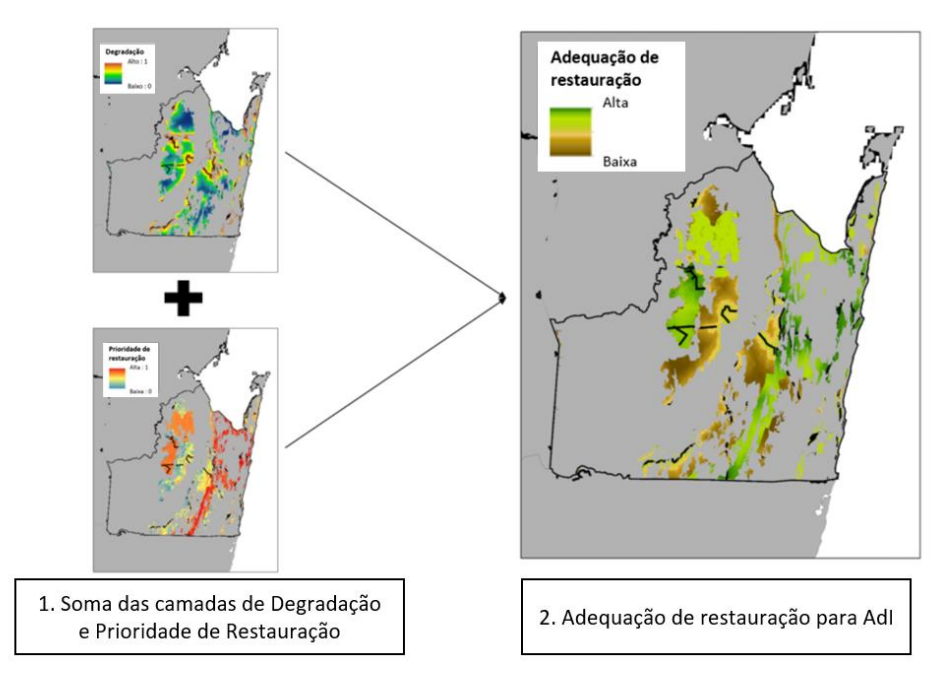

<span id="page-21-1"></span>**Figura 12.** Criação de mapas de adequação global de restauração utilizando mapas prioritários de degradação e restauração e incluindo apenas ecossistemas florestais.

É importante notar que esta abordagem é útil para identificar locais de restauração a um nível macro e deve ser usada com cautela a níveis específicos do local. Por exemplo, na região de Matutuíne podemos ver amplas áreas prioritárias (verde escuro) [\(Figura](#page-21-1) 12). Contudo, será sempre necessário trabalho de campo para avaliar a viabilidade do local, o contexto social e a equivalência dos ecossistemas, entre quaisquer outros factores relevantes a considerar. Por conseguinte, realizámos uma rápida avaliação de campo entre 1 e 6 de Março de 2021 para validar os mapas obtidos com a metodologia proposta.

A [Figura](#page-22-0) 13 mostra a localização dos pontos que foram visitados na Reserva Florestal de Licuáti (RFL) para verificar a adequação dos contrabalanços de biodiversidade.

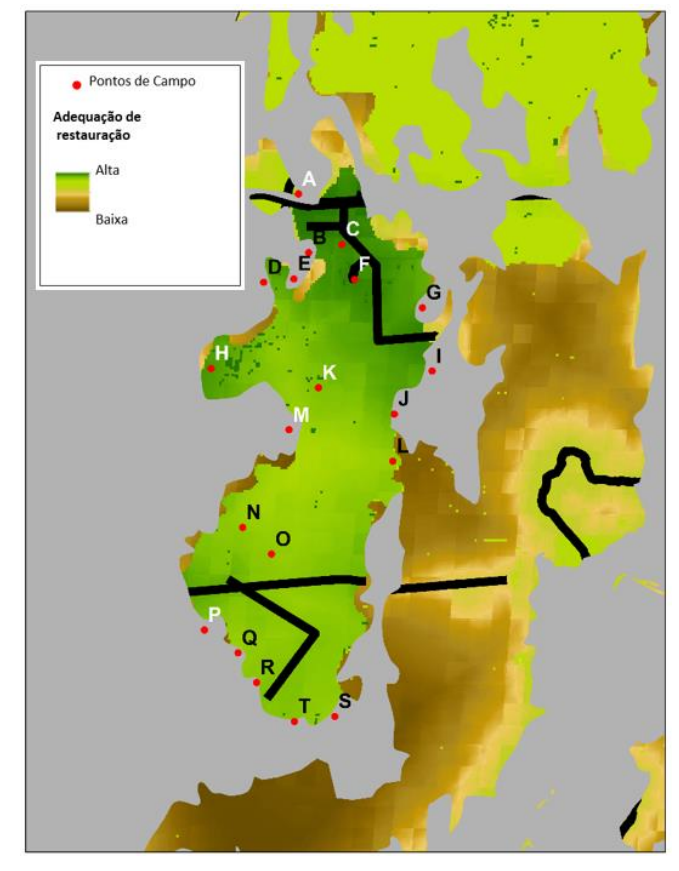

<span id="page-22-0"></span>**Figura 13.** Vinte (20) pontos marcados para verificação de campo, dos quais apenas 7 pontos (letras em branco) foram visitados durante a visita de campo realizada em Março de 2021.

Embora o nosso exercício de avaliação da prioridade de restauração mostre que a RFL é uma área prioritária para a implementação de contrabalanços de biodiversidade através de restauração em macro escala, as visitas de campo mostraram que algumas das áreas identificadas são locais de contrabalanço inadequados por uma variedade de razões.

Com base nas informações obtidas até dataà, concluiu-se que a ferramenta ROAM tem potencial para identificar potenciais locais de restauração na RFL. Embora todos os sete locais verificados no campo não estivessem isentos de factores de risco, pelo menos três locais mostraram um elevado potencial de restauração devido a sinais de regeneração e de baixo a médio grau de modificação. Um local apresentou um elevado grau de modificação, mas foi determinado que tem um potencial médio para restauração. Dois sítios pareciam ter baixo potencial para acções de restauração bem sucedidas, principalmente devido à vulnerabilidade da área às actividades humanas. Estes

resultados mostraram que a detecção remota combinada com a verificação no terreno é crucial para a validação dos locais e há necessidade de avaliar vários outros locais que não foram possíveis de visitar durante o trabalho de campo realizado em Março. Por conseguinte, será levado a cabo um exercício mais detalhado de verificação de terreno para validar os resultados ROAM em Matutuíne.

## <span id="page-23-0"></span>**11. Recomendações e Próximos Passos**

A nossa abordagem foi concebida para ajudar na identificação de potenciais locais de restauração para fins de contrabalanços de biodiversidade. Aqui aplicámos a abordagem numa área específica de interesse, neste caso simulando uma situação que ocorreria dentro dos limites de um ecossistema impactado por um projecto de desenvolvimento.

Ao avaliar os níveis de degradação e prioridade de restauração de um ecossistema, os resultados obtidos podem ajudar a informar a localização de estudos detalhados de campo para avaliar a viabilidade do local, o contexto social, a equivalência dos ecossistemas, entre quaisquer outros factores relevantes a considerar para a aplicação de futuros projectos de contrabalanços de biodiversidade ou de outro tipo de medidas de conservação. A adequação destes sítios deve primeiro ser verificada antes da planificação de qualquer trabalho de campo, por exemplo através da obtenção de opinião de especialistas e/ou verificação visual de imagens de satélite de alta resolução (por exemplo, Google Earth). Depois disto, serão necessárias visitas de campo para determinar a adequabilidade do local [\(Figura](#page-23-1) 14).

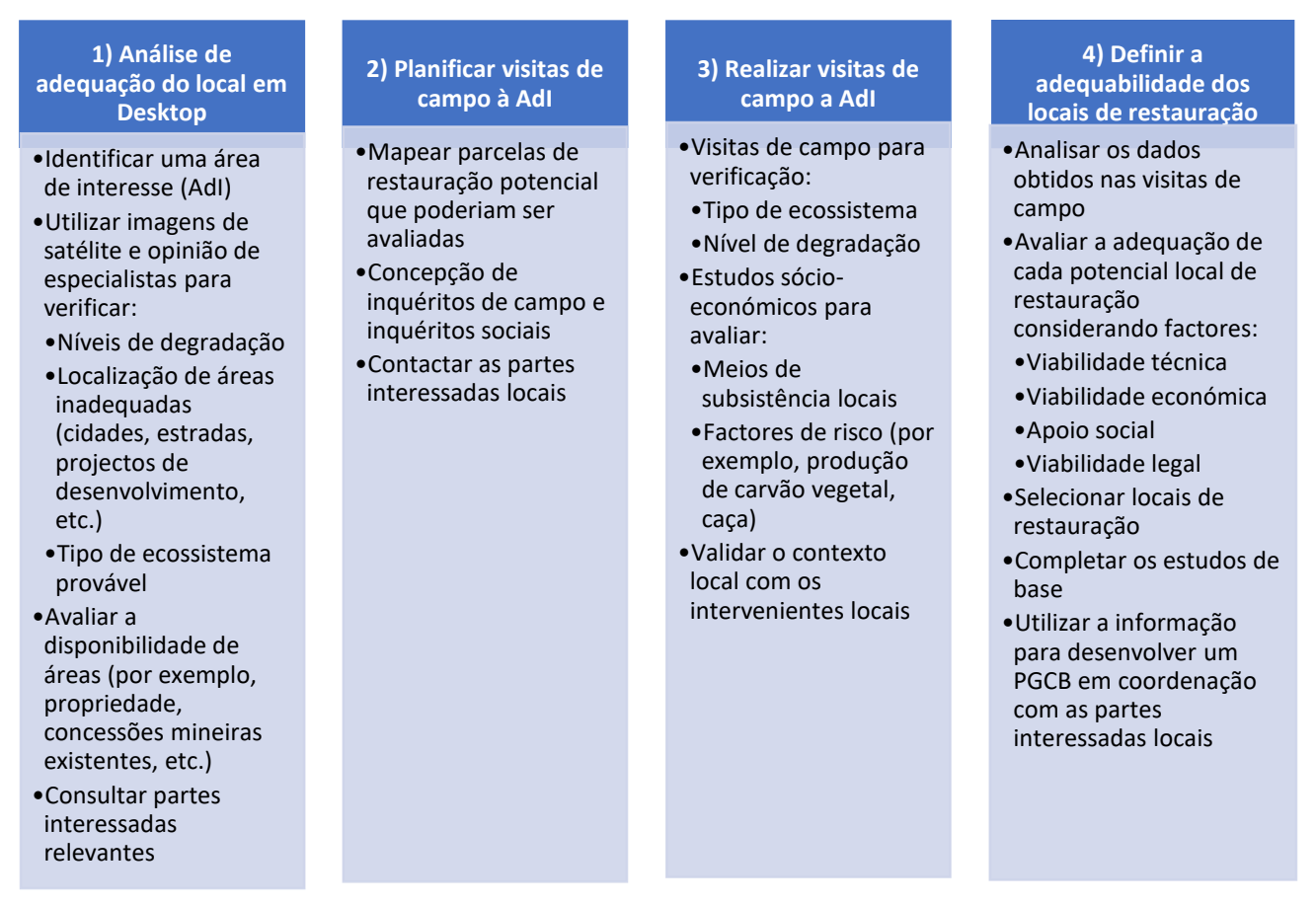

<span id="page-23-1"></span>**Figura 14.** Passos para avaliar a adequação de potenciais locais de restauração após a avaliação da prioridade de restauração aqui descrita.

Como a nossa abordagem é um quadro geral que pode ser aplicado a qualquer AdI, os dados exactos disponíveis para cada avaliação vão variar. É necessário salientar a importância de ter dados detalhados e actualizados, e a ferramenta ROAM mostra o quão crucial é disponibilizar os dados aos vários interessados e ao público em geral.

Aqui discutimos algumas preocupações gerais sobre a disponibilidade de dados que podem aplicarse em muitos casos. Por exemplo, a nossa abordagem poderia ser melhorada se fosse possível obter dados que pudessem distinguir entre as diferentes utilizações das terras agrícolas. Áreas de agricultura itinerante ou agricultura de pequena escala serão muito mais viáveis para restauração em comparação com áreas de agricultura industrial ou plantações florestais, especialmente se tiverem sido convertidas recentemente. Para as pequenas AdI, poderá ser viável utilizar imagens de alta resolução para mapear a actividade agrícola de pequenos agricultores e ajudar na escolha entre potenciais locais de restauração. Do mesmo modo, os dados que podem determinar se a terra foi recentemente convertida para a agricultura (por exemplo, mapas de desflorestação) poderiam ser utilizados para informar a prioridade da restauração, uma vez que as áreas recentemente convertidas podem ser menos impactadas e mais viáveis de restaurar. Se estas áreas se sobrepuserem às da agricultura itinerante ou da agricultura de pequena escala, então serão muito informativas. Ao considerar estradas no mapa de avaliação da degradação, seriam úteis dados que possam distinguir entre diferentes categorias de estradas (especialmente pavimentadas e não pavimentadas). As estradas pavimentadas têm um impacto substancialmente mais elevado do que as estradas não pavimentadas, e isto poderia ser incorporado dando às estradas pavimentadas uma pontuação de impacto mais elevada do que as não pavimentadas.

É também importante notar que a avaliação exemplificativa aqui realizada não tenta classificar as áreas com base no seu estado de conservação ou no seu valor para a prestação de serviços ecossistémicos. Esta foi uma decisão propositada, uma vez que a legislação moçambicana de contrabalanços de biodiversidade requer geralmente compensações de igual-apara-igual, não havendo assim necessidade de estabelecer prioridades entre ecossistemas. Uma vez que a melhoria dos ecossistemas corresponderá provavelmente a uma parte substancial de futuros projectos de contrabalanços em Moçambique, demonstrámos aqui como a nossa abordagem poderia ser utilizada para identificar áreas de restauração semelhantes. No entanto, nos casos em que as actividades de restauração similares não são um requisito, ou quando as actividades de restauração não estão relacionadas com contrabalanços, existem múltiplos conjuntos de dados que poderiam ser utilizados para ajudar a estabelecer prioridades de restauração. Por exemplo, os resultados de uma avaliação da Lista Vermelha de Ecossistemas da UICN poderiam ser utilizados para estabelecer prioridades para os tipos de ecossistemas mais ameaçados.

A Estratégia Nacional e Plano de Acção para a Conservação da Diversidade Biológica de Moçambique (NBSAP 2015-2035) também inclui prioridades de restauração à escala nacional que poderiam informar a localização dos projectos de contrabalanços de biodiversidade, tais como ecossistemas críticos ou aqueles que fornecem bens e serviços essenciais. Finalmente, as prioridades de restauração podem também ser estabelecidas com base na conectividade ecológica, onde os contrabalanços de biodiversidade podem ser direccionados para ligar áreas separadas de elevada importância, melhorando a conectividade. Ao incorporar tais conjuntos de dados é crucial que sejam utilizados apenas no **Passo 4 - Avaliação das Prioridades de Restauração**. Quando os indicadores de degradação e prioridade de restauração são misturados no mesmo passo analítico, os resultados tornam-se frequentemente confusos e difíceis de interpretar claramente.

Considerando que a BIOFUND e WCS / projecto COMBO estão a desenvolver projectos-piloto de contrabalanços de biodiversidade nas paisagens Sussundenga e Matututíne, recomendamos que seja realizado trabalho de campo mais detalhado para testar a precisão deste método de selecção de potenciais locais de restauração através de projectos de contrabalanço, considerando diferentes escalas: i) paisagem *vs*ii) nível local. Utilizando a a informação obtida até agora, será possível realizar trabalho de campo para a verificação da veracidade das áreas pré-seleccionadas pela abordagem proposta. Isto fornecerá informação sobre a precisão do método a ser utilizado em diferentes escalas.

Será especialmente útil comparar os resultados obtidos com o presente estudo com outros mapas de prioridades de restauração identificados para as nossas regiões em análise. Por exemplo, o processo de elaboração do PDUT em Sussundenga identificou uma série de prioridades de restauração no norte do distrito [\(Figura](#page-25-0) 15). A reflorestação no PDUT de Sussundenga está centrada na utilização de espécies nativas para **i)** reduzir a vulnerabilidade ambiental, estimulando a replantação de árvores nativas em locais que sofreram desflorestação, minimizando assim os efeitos das cheias e ciclones; e **ii)** áreas de conservação e interesse comunitário, onde a reflorestação visa assegurar a recuperação da vegetação nativa e salvaguardar a diversidade biológica da região. Em contraste, as nossas prioridades de restauração são impulsionadas principalmente pela localização de áreas degradadas, sendo dada uma elevada prioridade às áreas de conservação e KBAs existentes, porque estas são áreas prioritárias para restauração ao abrigo da legislação moçambicana de contrabalanços de biodiversidade. Como tal, é provável que diferentes tipos de esforços de restauração tenham diferentes áreas prioritárias, especialmente se alguns se concentrarem nos benefícios para as comunidades e outros se concentrarem no contrabalanço dos impactos do desenvolvimento. Independentemente da abordagem utilizada para identificar as prioridades de restauração, é fundamental que os indicadores utilizados para decidir as prioridades estejam directamente relacionados com os objectivos da actividade de restauração que está a ser levada a cabo (ver o **Passo 4**, secção acima).

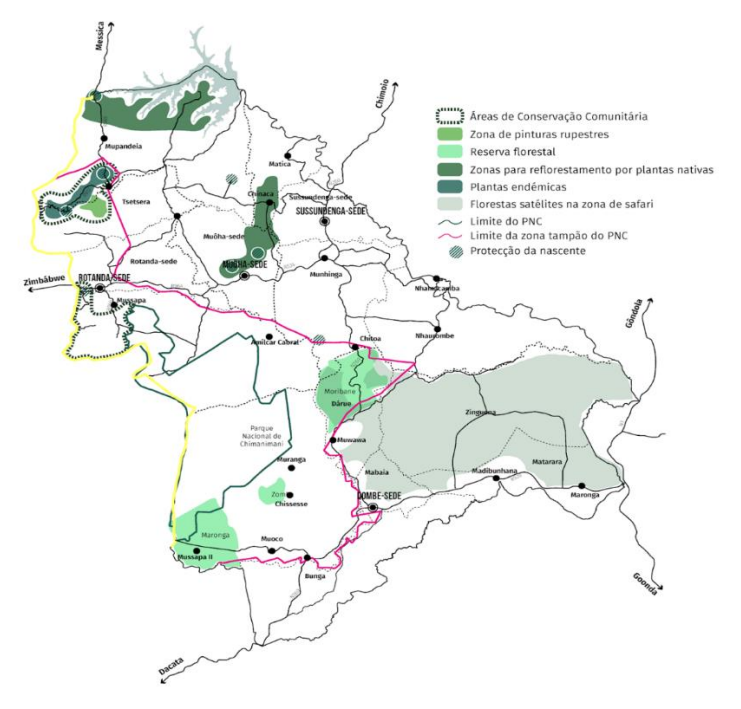

<span id="page-25-0"></span>**Figura 15.** Prioridades de restauração identificadas no âmbito do PDUT para o distrito de Sussundenga, província de Manica (Fonte: Governo do Distrito de Sussundenga, 2021).

## <span id="page-26-0"></span>**12. Conclusão**

Apresentamos aqui uma tentativa inicial de desenvolver um sistema para a determinação de potenciais locais de restauração em todo o País, pelo menos a uma escala macro. Os conjuntos de dados utilizados nesta metodologia são flexíveis, tal como o modo como os indicadores são processados (por exemplo, as pontuações que lhes são dadas), desde que as principais etapas aqui delineadas sejam seguidas e a escolha do indicador seja bem justificada. É também importante que as avaliações de degradação do ecossistema (passo 3) e as avaliações prioritárias de restauração (passo 4) sejam conduzidas separadamente, para evitar a mistura de indicadores, uma vez que isto pode confundir os resultados finais e torná-los difíceis de interpretar. Finalmente, é importante notar que esta metodologia não pode substituir uma verificação mais detalhada em *desktop* e no terreno de potenciais locais de restauração, mas pode ajudar a concentrar essa verificação em áreas susceptíveis de serem adequadas, melhorando assim a eficiência do processo (por exemplo, tempo gasto e custos), contribuindo para um melhor planeamento. Esta ferramenta é particularmente importante para i) as autoridades nacionais que gostariam de reservar potenciais zonas receptoras de contrabalanços de biodiversidade a nível nacional, provincial ou numa determinada paisagem; ii) para os proponentes de projectos de desenvolvimento que são potencialmente obrigados a desenvolver contrabalanços de biodiversidade, e que estão interessados em seleccionar esses locais potenciais. Para continuar a explorar o valor desta ferramenta para seleccionar potenciais locais de restauração através de contrabalanços de biodiversidade, como passo seguinte, deve ser realizada uma avaliação de terreno nos distritos de Sussundenga e Matutuíne.

Deve ser feito um esforço especial de coordenação no distrito de Sussundenga para assegurar a a interacção entre a equipa do projecto-piloto de contrabalanços de biodiversidade e a equipa do PDUT para promover oportunidades de troca de experiências sobre práticas de restauração entre as partes envolvidas.

## <span id="page-26-1"></span>**13. Referências Bibliográficas**

- Brashares, J.S., Arcese, P., Sam, M.K., 2001. Human demography and reserve size predict wildlife extinction in West Africa. Proc Biol Sci 268, 2473–2478. https://doi.org/10.1098/rspb.2001.1815
- Burney, D.A., Flannery, T.F., 2005. Fifty millennia of catastrophic extinctions after human contact. Trends in Ecology & Evolution 20, 395–401. https://doi.org/10.1016/j.tree.2005.04.022
- Grantham, H.S., Duncan, A., Evans, T.D., Jones, K.R., Beyer, H.L., Schuster, R., Walston, J., Ray, J.C., Robinson, J.G., Callow, M., Clements, T., Costa, H.M., DeGemmis, A., Elsen, P.R., Ervin, J., Franco, P., Goldman, E., Goetz, S., Hansen, A., Hofsvang, E., Jantz, P., Jupiter, S., Kang, A., Langhammer, P., Laurance, W.F., Lieberman, S., Linkie, M., Malhi, Y., Maxwell, S., Mendez, M., Mittermeier, R., Murray, N.J., Possingham, H., Radachowsky, J., Saatchi, S., Samper, C., Silverman, J., Shapiro, A., Strassburg, B., Stevens, T., Stokes, E., Taylor, R., Tear, T., Tizard, R., Venter, O., Visconti, P., Wang, S., Watson, J.E.M., 2020. Anthropogenic modification of forests means only 40% of remaining forests have high ecosystem integrity. Nature Communications 11, 5978. https://doi.org/10.1038/s41467-020-19493-3
- Governo do Distrito de Sussundenga. 2021. Plano Distrital de Uso de Terra: Relatório Fundemantação das Operações Estratégicas para o Território - Volume II - Versão Preliminar. MADER/FNDS/MOZBIOII. 99pp.
- Karger, D., Conrad, O., Böhner, J. et al. Climatologies at high resolution for the earth's land surface areas. Sci Data 4, 170122 (2017). https://doiorg.wcslibrary.idm.oclc.org/10.1038/sdata.2017.122
- Lötter, M., Burrows, J., McCleland, W., Stalmans, M., Schmidt, E, Soares, M., Grantham, H., Jones, K., Duarte, E., Matimele, H. & Costa, H.M. 2021. *Historical vegetation map and red list of ecosystems assessment for Mozambique – Version 1.0 – Final report*. USAID / SPEED+. Maputo; 371pp.
- MICAIA, Bioflora, LERF, 2018. Priorização de intervenções e definição de modelos de restauração no distrito de Sussundenga (Província de Manica), com foco na Reserva Nacional de Chimanimani e sua zona tampão. 86pp.
- MITADER, 2018. Forest Landscape Restoration Opportunities Assessment: 10 Districts of Zambezia and Nampula. IUCN. x+203pp.
- Trombulak, S.C., Frissell, C.A., 2000. Review of Ecological Effects of Roads on Terrestrial and Aquatic Communities. Conservation Biology 14, 18–30. https://doi.org/10.1046/j.1523- 1739.2000.99084.x
- Sidat, N., Costa, H., Nicolau, D., Nazerali, S. (2021). *Rapid Ecological characterization of the Licuáti Forest Reserve (LFR): setting up information to develop a Baseline Assessment for the Implementation of a biodiversity offsets pilot project*. Wildlife Conservation Society, Maputo, Mozambique; 40 pp
- Venter, O., Sanderson, E.W., Magrach, A., Allan, J.R., Beher, J., Jones, K.R., Possingham, H.P., Laurance, W.F., Wood, P., Fekete, B.M., Levy, M.A., Watson, J.E.M., 2016. Sixteen years of change in the global terrestrial human footprint and implications for biodiversity conservation. Nature Communications 7, 12558. https://doi.org/10.1038/ncomms12558

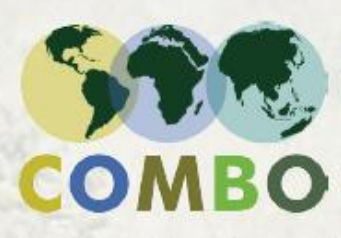

Conservation, Impact<br>Mitigation and<br>Biodiversity Offsets

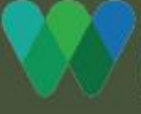

Wildlife<br>Conservation<br>Society

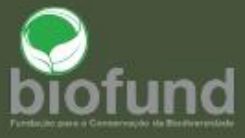